# **Functions for import of vector file formats into pictures**

A user interface requires a set of three functions, which are incased in a dynamic library (DLL), for the import of vector formats into pictures. [D2000](https://doc.ipesoft.com/display/D2DOCV11EN/D2000+GrEditor)  [GrEditor](https://doc.ipesoft.com/display/D2DOCV11EN/D2000+GrEditor) calls these functions when occurring a request to import vector image into the opened graphic picture. The types of functions:

- 1. [Identification function](#page-0-0) provides a description of import file format and type of suffix
- 2. [Initialization function](#page-0-1)  initiates the call-back functions that ensure the callbacks of [D2000 GrEditor](https://doc.ipesoft.com/display/D2DOCV11EN/D2000+GrEditor) functions
- 3. [Execution function](#page-0-2) ensures the import of file to the defined picture size

## <span id="page-0-0"></span>Identification function

The identification function **GetFileType** (in Stdcall calling convention \_GetFileType@8) provides a description of import file format and a type of suffix in the form of two addresses. These addresses point to the first character of text string which last character is zero. These text strings are used in the selection of import file. E.g. the texts "Autocad DXF" and "DXF" will be formed into the text "Autocad DXF (\*.DXF)". It refers to the request for the files with "DXF" suffix.

The function structure in compilers of "ADA" and "C":

#### **procedure GetFileType(description,extension: out address); void \_stdcall GetFileType(char far \* description,char far \* extension)**

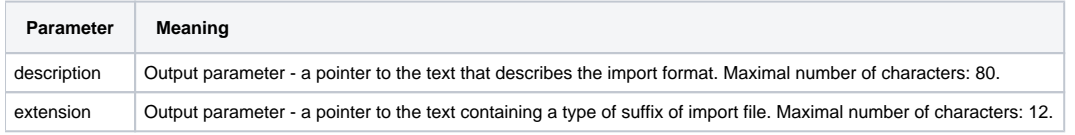

## <span id="page-0-1"></span>Initialization function

The initialization function **ImportConnect** (in Stdcall calling convention \_ImportConnect@8) transfers the addresses of [call-back procedures](https://doc.ipesoft.com/display/D2DOCV11EN/Call-back+procedures) of import DLL. These procedures enables to create the graphic objects of picture, set their parameters and show the information about the import status.

The function structure in compilers of "ADA" and "C":

**procedure ImportConnect(procType:integer; procAddr :address); void \_stdcall ImportConnect(int procType,int procAddr )**

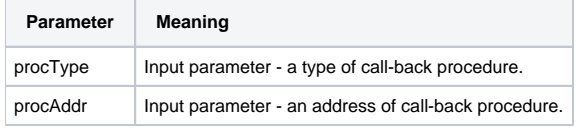

The implementation of this procedure requires to remember the links which the driver will be used for calling of the executive function. The description of input parameter procType and the functions is described in the chapter [Call-back procedures.](https://doc.ipesoft.com/display/D2DOCV11EN/Call-back+procedures)

# <span id="page-0-2"></span>Executive function

The execution function **ImportFile** (in Stdcall calling convention \_ImportFile@16) ensures the import of file to the defined size of picture. The function decodes the content of import file and creates the graphic object by means of [call-back procedures](https://doc.ipesoft.com/display/D2DOCV11EN/Call-back+procedures) in an active picture. The objects are included automatically into the group of objects. You can see a result of the import in parameter resStr, which occurs in a dialog window.

The function structure in compilers of "ADA" and "C":

#### **procedure ImportFile(FileName:address;x,y:INTEGER;resStr:address); void \_stdcall ImportFile(char far \* FileName,int x,int y,char far \* resStr)**

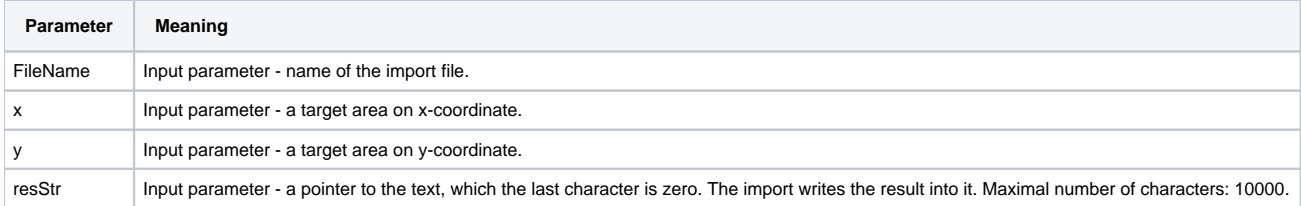

⋒

## **Related pages:**

[Import of vector formats into pictures of D2000 System](https://doc.ipesoft.com/display/D2DOCV11EN/Import+of+vector+formats+into+D2000+System+pictures)